# Programming Languages and Compilers (CS 421)

Sasa Misailovic 4110 SC, UIUC

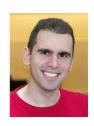

https://courses.engr.illinois.edu/cs421/fa2017/CS421A

Based in part on slides by Mattox Beckman, as updated by Vikram Adve, Gul Agha, and Elsa L Gunter

#### Structural Recursion

- Functions on recursive datatypes (eg lists) tend to be recursive
- Recursion over recursive datatypes generally by structural recursion
  - Recursive calls made to components of structure of the same recursive type
  - Base cases of recursive types stop the recursion of the function

# Structural Recursion: List Example

- Nil case [] is base case
- Cons case recurses on component list xs

#### Forward Recursion

- In Structural Recursion, split input into components and (eventually) recurse on components
- Forward Recursion form of Structural Recursion
- In forward recursion, first call the function recursively on all recursive components, and then build final result from partial results
- Wait until whole structure has been traversed to start building answer

# Forward Recursion: Examples

```
# let rec double up list =
    match list with
         [ ] -> [ ]
       | (x :: xs) -> (x :: x :: double_up xs);;
val double up : 'a list -> 'a list = <fun>
# let rec poor rev list =
  match list with
       [] -> []
     | (x::xs) -> poor_rev xs @ [x];;
val poor rev : 'a list -> 'a list = <fun>
```

How do you write length with forward recursion?

let rec length 1 =

How do you write length with forward recursion?

How do you write length with forward recursion?

How do you write length with forward recursion?

How do you write length with forward recursion?

#### **Functions Over Lists**

```
# let fib5_2 = double_up fib5;;
val fib5_2 : int list = [8; 8; 5; 5; 3; 3; 2; 2;
1; 1; 1; 1]
```

#### **Functions Over Lists**

```
# poor_rev silly;;
- : string list = ["there"; "there"; "hi"; "hi"]
```

#### Your Turn

Write a function odd\_count fr: int list -> int such that it returns the number of odd integers found in the input list. The function is required to use (only) forward recursion (no other form of recursion).

```
# let rec odd_count_fr l =
```

```
# odd_count_fr [1;2;3];;
- : int = 2
```

# An Important Optimization

Normal call

h

g

f

- When a function call is made, the return address needs to be saved to the stack so we know to where to return when the call is finished
- What if f calls g and g calls h, but calling h is the last thing g does (a tail call)?
  - let f x = (g x) + 1
  - let g x = h (x+1)
  - let h x = ...

# An Important Optimization

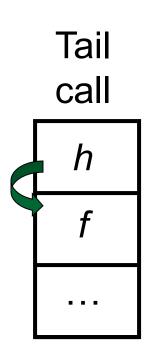

- When a function call is made, the return address needs to be saved to the stack so we know to where to return when the call is finished
- What if f calls g and g calls h, but calling h is the last thing g does (a tail call)?
- Then h can return directly to f instead of g

15

#### Tail Recursion

- A recursive program is tail recursive if all recursive calls are tail calls
- Tail recursive programs may be optimized to be implemented as loops, thus removing the function call overhead for the recursive calls
- Tail recursion generally requires extra "accumulator" arguments to pass partial results
  - May require an auxiliary function

# Example of Tail Recursion

```
# let rec prod l =
    match l with [] -> 1
    (x :: rem) \rightarrow x * prod rem;;
val prod : int list -> int = <fun>
# let prod list =
    let rec prod aux 1 acc =
        match l with [] -> acc
        (y :: rest) -> prod_aux rest (acc * y)
(* Uses associativity of multiplication *)
    in prod aux list 1;;
 val prod : int list -> int = <fun>
```

How do you write length with tail recursion?

```
let length 1 =
```

How do you write length with tail recursion?

```
let length l =
  let rec length_aux list n =
```

in

How do you write length with tail recursion?

```
let length l =
    let rec length_aux list n =
    match list with [] ->
     (a :: bs) ->
in
```

How do you write length with tail recursion?

```
let length l =
    let rec length_aux list n =
    match list with [] -> n
     (a :: bs) ->
in
```

How do you write length with tail recursion?

How do you write length with tail recursion?

How do you write length with tail recursion?

How do you write length with tail recursion?

#### Your Turn

Write a function odd\_count\_tr : int list -> int such that it returns the number of odd integers found in the input list. The function is required to use (only) tail recursion (no other form of recursion).

```
# let rec odd_count_tr l =
```

```
# odd_count_tr [1;2;3];;
- : int = 2
```

# Mapping Recursion

 One common form of structural recursion applies a function to each element in the structure

```
# let rec doubleList list = match list with
      [ ] -> [ ]
      | x::xs -> 2 * x :: doubleList xs;;
val doubleList : int list -> int list = <fun>
# doubleList [2;3;4];;
- : int list = [4; 6; 8]
```

# Mapping Functions Over Lists

```
# let rec map f list =
  match list with
    [] -> []
  | (h::t) -> (f h) :: (map f t);;
val map : ('a \rightarrow 'b)\rightarrow 'a list\rightarrow 'b list = \langle fun \rangle
# map plus_two fib5;;
-: int list = [10; 7; 5; 4; 3; 3]
# map (fun x \rightarrow x - 1) fib6;;
: int list = [12; 7; 4; 2; 1; 0; 0]
```

# Mapping Recursion

 Can use the higher-order recursive map function instead of direct recursion

```
# let doubleList list =
    List.map (fun x -> 2 * x) list;;
val doubleList : int list -> int list = <fun>
# doubleList [2;3;4];;
- : int list = [4; 6; 8]
```

Same function, but no rec

#### Your turn now

#### Write a function

```
make_app : (('a -> 'b) * 'a) list -> 'b list
```

that takes a list of function – input pairs and gives the result of applying each function to its argument. Use map, no explicit recursion.

```
let make_app lst =
```

# Folding Recursion

 Another common form "folds" an operation over the elements of the structure

```
# let rec multList list = match list with
    [ ] -> 1
    | x::xs -> x * multList xs;;
val multList : int list -> int = <fun>
# multList [2;4;6];;
- : int = 48
```

Computes (2 \* (4 \* (6 \* 1)))

#### How are the following functions similar?

```
# let rec sumlist list = match list with
     | -> 0
   | x::xs \rightarrow x + sumlist xs;;
# sumlist [2;3;4];;
- : int = 9
# let rec prodlist list = match list with
     [ ] -> 1
   | x::xs -> x * prodlist xs;;
# prodlist [2;3;4];;
-: int = 24
```

```
How are the following functions similar?
# let rec sumlist list = match list with
    | x::xs \rightarrow x + sumlist xs;;
# sumlist [2;3;4];;
                            Base Case
- : int = 9
# let rec prodlist list = match list with
     [ ] -> 1
    x::xs -> x * prodlist xs;;
# prodlist [2;3;4];;
-: int = 24
```

```
How are the following functions similar?
# let rec sumlist list = match list with
      [ ] -> 0
    \mid x::xs \rightarrow x + |sumlist xs|;
# sumlist [2;3;4];;
                            Recursive Call
- : int = 9
# let rec prodlist list/= match list with
      [ ] -> 1
    | x::xs -> x * prodlist xs;
# prodlist [2;3;4];;
- : int = 24
```

```
How are the following functions similar?
# let rec sumlist list = match list with
     [ ] -> 0
   | x::xs \rightarrow x + sumlist xs;
# sumlist [2;3;4];;
                          Head Element
- : int = 9
# let rec prodlist list = match list with
     x::xs -> x * prodlist xs;
# prodlist [2;3;4];;
- : int = 24
```

```
How are the following functions similar?
# let rec sumlist list = match list with
     [ ] -> 0
   x::xs \rightarrow x + sumlist xs;
# sumlist [2;3;4];;
                           Combining Operator
- : int = 9
# let rec prodlist list = match list with
     [ ] -> 1
   x::xs -> x * prodlist xs;
# prodlist [2;3;4];;
-: int = 24
```

## Recursing over lists

```
# let rec fold right f list b =
  match list with
    [] -> b
  (x :: xs) -> f x (fold_right f xs b);;
# fold right
    (fun val init -> val + init)
    [1; 2; 3]
    0;;
- : int = 6
```

## Recursing over lists

```
# let rec fold right f list b =
  match list with
    [] -> b
  (x :: xs) \rightarrow f x (fold right f xs b);;
# fold right
    (fun s -> fun () -> print string s)
    ["hi"; "there"]
    ();;
therehi-: unit = ()
```

## Folding Recursion

- multList folds to the right
- Same as:

```
# let multList list =
    List.fold right
       (fun x -> fun p -> x * p)
       list 1;;
val multList : int list -> int = <fun>
# multList [2;4;6];;
-: int = 48
```

## **Encoding Recursion with Fold**

```
# let rec append list1 list2 = match list1 with
  [ ] -> list2 | x::xs -> x :: append xs list2;;
val append : 'a list -> 'a list -> \'a list = <fun>
              Operation | Recursive call
  Base Case
# let append list1 list2 = 
   fold_right (fun x y -> x :: y) list1 list2;;
val append : 'a list -> 'a list -> 'a list = <fun>
# append [1;2;3] [4;5;6];;
 -: int list = [1; 2; 3; 4; 5; 6]
```

How do you write length with fold\_right, but no explicit recursion?

How do you write length with fold\_right, but no explicit recursion?

How do you write length with fold\_right, but no explicit recursion?

Can you write fold\_right (or fold\_left) with just map? How, or why not?

#### Iterating over lists

```
# let rec fold left f a list =
  match list with
   || -> a
  (x :: xs) -> fold left f (f a x) xs;;
val fold left: ('a -> 'b -> 'a) -> 'a -> 'b list
  -> 'a = <fun>
# fold left
   (fun () -> print_string)
   ["hi"; "there"];;
hithere- : unit = ()
```

# Encoding Tail Recursion with fold\_left

```
# let prod list = let rec prod_aux l acc =
        match 1 with
          -> acc
        | (y :: rest) -> prod_aux rest (acc * y)
       in prod aux list_1;;
    Init Acc Value
                    Recursive Call
                                       Operation
# let prod list
   List.fold left (fun acc y -> acc * y) 1 list;;
# prod [4;5;6];;
 -: int = 120
```

How do you write length with fold\_left, but no explicit recursion?

How do you write length with fold\_left, but no explicit recursion?

# **Folding**

```
# let rec fold left f a list = match list with
     [] -> a
   (x :: xs) -> fold left f (f a x) xs;;
fold_left f a [x_1; x_2;...;x_n] = f(...(f (f a <math>x_1) x_2)...)x_n
# let rec fold_right f list b = match list with
     [] -> b
   | (x :: xs) -> f x (fold_right f xs b);;
fold_right f [x_1; x_2;...;x_n] b = f x_1(f x_2 (...(f x_n b)...))
```

#### Recall

What is its running time?

# Quadratic Time

- Each step of the recursion takes time proportional to input
- Each step of the recursion makes only one recursive call.
- List example:

## Comparison

- poor\_rev [1,2,3] =
- (poor\_rev [2,3]) @ [1] =
- ((poor\_rev [3]) @ [2]) @ [1] =
- (((poor\_rev []) @ [3]) @ [2]) @ [1] =
- (([] @ [3]) @ [2]) @ [1]) =
- ([3] @ [2]) @ [1] =
- **(**3:: ([ ] @ [2])) @ [1] =
- [3,2] @ [1] =
- **3** :: ([2] @ [1]) =
- 3 :: (2:: ([ ] @ [1])) = [3, 2, 1]

#### Tail Recursion - Example

```
# let rec rev aux list revlist =
  match list with
    [ ] -> revlist
  x :: xs -> rev_aux xs (x::revlist);;
val rev aux : 'a list -> 'a list -> 'a list =
  <fun>
# let rev list = rev aux list [ ];;
val rev : 'a list -> 'a list = <fun>
```

What is its running time?

#### Comparison

- rev [1,2,3] =
- rev\_aux [1,2,3] [] =
- rev\_aux [2,3] [1] =
- rev\_aux [3] [2, I] =
- rev\_aux [] [3,2,1] = [3,2,1]

# Folding - Tail Recursion

```
# let rec rev aux list revlist =
  match list with
    [ ] -> revlist
  | x :: xs -> rev_aux xs (x::revlist);;
# let rev list = rev_aux list [ ];;
# let rev list =
        fold left
          (fun 1 -> fun x -> x :: 1) (* comb op *)
                              (* accumulator cell *)
            list
```

# **Folding**

- Can replace recursion by fold\_right in any forward primitive recursive definition
  - Primitive recursive means it only recurses on immediate subcomponents of recursive data structure
- Can replace recursion by fold\_left in any tail primitive recursive definition

## Example of Tail Recursion

```
# let rec app fl x =
    match fl with [] \rightarrow x
     | (f :: rem_fs) -> f (app rem_fs x);;
val app : ('a -> 'a) list -> 'a -> 'a = \langle fun \rangle
# let app fs x =
    let rec app aux fl acc =
        match fl with [] -> acc
        (f :: rem fs) -> app aux rem fs
                                      (fun z -> acc (f z))
    in app_aux fs (fun y -> y) x;;
val app : ('a -> 'a) list -> 'a -> 'a = <fun>
```

# Continuation Passing Style

- A programming technique for all forms of "non-local" control flow:
  - non-local jumps
  - exceptions
  - general conversion of non-tail calls to tail calls
- Essentially it's a higher-order function version of GOTO

#### **Continuations**

- Idea: Use functions to represent the control flow of a program
- Method: Each procedure takes a function as an argument to which to pass its result; outer procedure "returns" no result
- Function receiving the result called a continuation
- Continuation acts as "accumulator" for work still to be done

# Continuation Passing Style

 Writing procedures so that they take a continuation to which to give (pass) the result, and return no result, is called continuation passing style (CPS)

## Example

Simple reporting continuation:

Simple function using a continuation:

# Example of Tail Recursion & CSP

```
\# let app fs x =
    let rec app_aux fl acc=
        match fl with
          [] -> acc
        (f:: rem_fs) -> app_aux rem_fs
                                   (fun z -> acc (f z))
    in app_aux fs (fun y -> y) x;;
val app : ('a -> 'a) list -> 'a -> 'a = <fun>
# let rec appk fl x k =
    match fl with
      [] \rightarrow k x
    | (f :: rem_fs) -> appk rem_fs x (fun z -> k (f z));
hval appk : ('a -> 'a) list -> 'a -> ('a -> 'b) -> 'b
  9/11/2018
                                                       62
```

## Example of Tail Recursion & CSP

```
# let rec appk fl x k =
    match fl with
    [] -> k x
    | (f :: rem_fs) -> appk rem_fs x (fun z -> k (f z));;
# appk [(fun x->x+1); (fun x -> x*5)] 2 (fun x->x);;
- : int = 11
```

# Continuation Passing Style

 A compilation technique to implement non-local control flow, especially useful in interpreters.

 A formalization of non-local control flow in denotational semantics

 Possible intermediate state in compiling functional code

#### **Terms**

- A function is in **Direct Style** when it returns its result back to the caller.
- A Tail Call occurs when a function returns the result of another function call without any more computations (e.g. tail recursion)
- A function is in Continuation Passing Style when it passes its result to another function.
  - Instead of returning the result to the caller, we pass it forward to another function.

# Continuation Passing Style

 A compilation technique to implement non-local control flow, especially useful in interpreters.

 A formalization of non-local control flow in denotational semantics

 Possible intermediate state in compiling functional code

## Example

Simple reporting continuation:

Simple function using a continuation:

#### Simple Functions Taking Continuations

- Given a primitive operation, can convert it to pass its result forward to a continuation
- Examples:

# Nesting Continuations

```
# let add three x y z = x + y + z;;
val add three : int -> int -> int -> int = <fun>
# let add three x y z = let p = x + y in p + z;
val add three : int -> int -> int -> int = <fun>
# let add_three_k x y z k =
   addk x y (fun p -> addk p z k );;
val add three k : int -> int -> int -> (int -> 'a
  -> 'a = <fun>
```